```
Installer Piwik
```
Télécharger l'archive dans un dossier temporaire :

```
cd /tmp
wget http://builds.piwik.org/piwik.zip
unzip piwik.zip
```
From: <https://www.abonnel.fr/>- **notes informatique & technologie**

Permanent link: **[https://www.abonnel.fr/informatique/serveur/web-linux-apache/installer\\_piwik](https://www.abonnel.fr/informatique/serveur/web-linux-apache/installer_piwik)**

Last update: **2023/02/09 17:12**

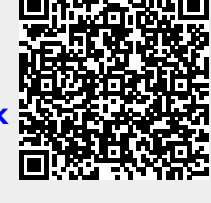